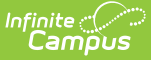

# **Census Staff Pass-Through Queries**

Last Modified on 03/11/2024 8:44 am CDT

### Tool Search: Filter Designer

The following queries are related to census and/or staff information and require that the Census/Staff radio button be selected from the main Filter Designer page.

- Staff Members with [Individual](http://kb.infinitecampus.com/#staff-members-with-individual-tool-rights) Tool Rights
- [Students](http://kb.infinitecampus.com/#students-marked-as-no-shows) Marked as No Shows
- People with a Staff Number but no District [Assignment](http://kb.infinitecampus.com/#people-with-a-staff-number-but-no-district-assignment-record) Record
- Staff [Members](http://kb.infinitecampus.com/#staff-members-with-disabled-user-accounts) with Disabled User Accounts
- Staff [Members](http://kb.infinitecampus.com/#staff-members-who-have-not-logged-in) who have not Logged In
- Staff [Members](http://kb.infinitecampus.com/#staff-members-with-user-accounts-set-to-all-tools) with User Accounts Set to All Tools
- [Parents/Guardians](http://kb.infinitecampus.com/#parents/guardians-of-current-year-students-who-have-no-parent-portal-account) of Current Year Students Who have no Parent Portal Account
- [Teachers](http://kb.infinitecampus.com/#teachers-with-no-lesson-plans-for-the-current-school-year) with no Lesson Plans for the Current School Year
- [Teachers](http://kb.infinitecampus.com/#teachers-with-lesson-plans-for-at-least-one-section-in-the-current-school-year) with Lesson Plans for at least one Section in the Current School Year
- [Teachers](http://kb.infinitecampus.com/#teachers-with-at-least-one-section-in-the-current-school-year-but-no-lesson-plans) with at Least One Section in the Current School Year but No Lesson Plans
- [Teachers](http://kb.infinitecampus.com/#teachers-who-have-used-the-save-draft-on-behavior-referrals) who have used the Save Draft on Behavior Referrals
- Parent or [Guardian](http://kb.infinitecampus.com/#parent-or-guardian-without-user-accounts) without User Accounts
- Parent or [Guardian](http://kb.infinitecampus.com/#parent-or-guardian-with-user-accounts-but-no-logins) with User Accounts but no Logins

These sample queries are for example purposes only. They are a starting point to give an idea of how this tool can be used. A request for Campus Support to design, modify, or troubleshoot a Pass-Through Query is a request for Custom Development, which is subject to a fee.

## **Staff Members with Individual Tool Rights**

This query returns staff member staff members who have individual tool rights assigned instead of group tool rights, as recommended.

#### **Box A**

INNER JOIN UserAccount ua ON ua.personID = individual.personID INNER JOIN UserToolRights utr ON utr.userID = ua. userID

#### **Box B**

No text necessary

# **Students Marked as No Shows**

This query returns students who have been flagged as "no-show" students (those who have enrollment records but have never actually attended school). The user will need the calendarID of the desired school calendar ( this example uses <sup>a</sup> value of 80).

This query cannot be performed in Student mode. No Show students are excluded from the student view, so this query must search within all people.

### **Box A**

INNER JOIN Enrollment e ON e.personID = individual.personID

### **Box B**

AND e.noshow =  $1$  AND e.calendarID =  $80$ 

## **People with a Staff Number but no District Assignment Record**

This query returns staff members who are not linked to <sup>a</sup> district assignment.

### **Box A**

LEFT OUTER JOIN EmploymentAssignment e ON e.personID = individual.personID

### **Box B**

AND individual.staffNumber IS NOT NULL AND e.personID IS NULL

## **Staff Members with Disabled User Accounts**

This query returns staff members who have disabled user accounts.

### **Box A**

INNER JOIN UserAccount ua ON ua.personID = individual.personID

### **Box B**

AND individual.staffNumber IS NOT NULL AND ua.homepage IS NULL AND ua.disable =  $1$ 

## **Staff Members who have not Logged In**

This query returns staff members who have not logged into their accounts between the specified date range.

#### **Box A**

```
INNER JOIN UserAccount ua ON
ua.personID = individual.personID LEFT OUTER JOIN SecurityAccess sa ON
sa.userID = ua.userID AND sa.[timestamp] BETWEEN 'MM/DD/YYYY' AND
'MM/DD/YYYY'
```
#### **Box B**

```
AND individual.staffNumber IS NOT NULL
AND ua.homepage IS NULL
AND sa.accessID IS NULL
```
## **Staff Members with User Accounts Set to All Tools**

This query returns staff members who have the All Tools checkbox set on their user accounts.

### **Box A**

INNER JOIN UserAccount ua ON ua.personID = individual.personID AND allModules =  $1$ 

### **Box B**

No text necessary

## **Parents/Guardians of Current Year Students Who have no Parent Portal**

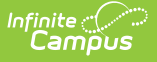

## **Account**

This query returns parents/guardians of current year students district-wide. This includes staff members with <sup>a</sup> Campus Application/Campus Instruction user account who do not have <sup>a</sup> parent portal account. (Note: Parent/guardian relationship is indicated by marking the Guardian and Portal checkboxes on the [Relationships](https://kb.infinitecampus.com/help/relationships) screen.)

### **Box A**

```
JOIN relatedpair rp on rp.personID1 = individual.personID
JOIN student s on s.personID = rp.personID2
LEFT JOIN useraccount ua on ua.personID = rp.personID1 and ua.homepage is not null and ua.homepage <>
'nav-wrapper/TeacherApp/control-center/home'
```
### **Box B**

```
AND rp.guardian = 1AND rp.portal = 1AND s.activeYear = 1AND (s.endDate >= GETDATE() or s.endDate is null)
GROUP BY individual.personID, individual.lastName, individual.firstName
HAVING COUNT(userID) = 0
```
## **Teachers with no Lesson Plans for the Current School Year**

This query returns information on teachers who have not set up the Lesson Planner in the current school year.

#### **Box A**

```
INNER JOIN Section se ON se.teacherPersonID = individual.personID
INNER JOIN Course c ON c.courseID = se.courseID
INNER JOIN Calendar cal ON cal.calendarID = c.calendarID
INNER JOIN SchoolYear sy on sy.endyear = cal.endyear and sy.active = 1LEFT OUTER JOIN LessonPlanGroup lpg ON lpg.sectionID = se.sectionID
LEFT OUTER JOIN LessonPlanGroupActivity lpga ON lpga.groupID = lpg.groupID
LEFT OUTER JOIN LessonPlanActivity act ON act.activityID = lpga.activityID
INNER JOIN activeTrial at ON at.trialID = se.trialID
```
#### **Box B**

GROUP BY individual.personID, individual.lastName, individual.firstName HAVING SUM(COALESCE(act.activityID, 0)) = 0

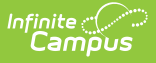

## **Teachers with Lesson Plans for at least one Section in the Current School Year**

This query returns information on teachers who have set up at least one course section in the Lesson Planner for the current school year.

### **Box A**

INNER JOIN Section se ON se.teacherPersonID = individual.personID INNER JOIN Course c ON c.courseID = se.courseID INNER JOIN Calendar cal ON cal.calendarID = c.calendarID INNER JOIN SchoolYear sy on sy.endyear = cal.endyear and sy.active =  $1$ LEFT OUTER JOIN LessonPlanGroup lpg ON lpg.sectionID = se.sectionID LEFT OUTER JOIN LessonPlanGroupActivity lpga ON lpga.groupID = lpg.groupID LEFT OUTER JOIN LessonPlanActivity act ON act.activityID = lpga.activityID INNER JOIN activeTrial at ON at.trialID = se.trialID

#### **Box B**

GROUP BY individual.personID, individual.lastName, individual.firstName HAVING SUM(COALESCE(act.activityID, 0)) > 0

## **Teachers with at Least One Section in the Current School Year but No Lesson Plans**

This query returns teachers assigned to at least one section in the current schol year, but do not have any lesson plans created.

### **Box A**

INNER JOIN Section se ON se.teacherPersonID = individual.personID INNER JOIN Course c ON c.courseID = se.courseID INNER JOIN Calendar cal ON cal.calendarID = c.calendarID INNER JOIN SchoolYear sy on sy.endyear = cal.endyear and sy.active =  $1$ LEFT OUTER JOIN LessonPlanGroup lpg ON lpg.sectionID = se.sectionID LEFT OUTER JOIN LessonPlanGroupActivity lpga ON lpga.groupID = lpg.groupID LEFT OUTER JOIN LessonPlanActivity act ON act.activityID = lpga.activityID  $INNER$  IOIN activeTrial at ON at.trialID = se.trialID

#### **Box B**

No text necessary

# **Teachers who have used the Save Draft on Behavior Referrals**

This query returns <sup>a</sup> list of teachers who have saved drafts of student behavior referrals.

### **Box A**

INNER JOIN BehaviorIncident i ON i.referralPersonID = individual.personID

### **Box B**

AND i.status = 'DF'

## **Parent or Guardian without User Accounts**

This query returns <sup>a</sup> list of parents/guardians who do not have <sup>a</sup> Campus Portal Account or <sup>a</sup> Campus Application account.

### **Box A**

```
JOIN v_CensusContactSummary ccs ON ccs.contactPersonID = individual.personID
JOIN student s ON s.personID = ccs.personID
LEFT JOIN UserAccount ua ON ua.personID = ccs.contactPersonID
```
#### **Box B**

```
AND ccs.quardian = 1AND ua.userID IS NULL
AND s.activeyear = 1
```
## **Parent or Guardian with User Accounts but no Logins**

This query returns <sup>a</sup> list of parents/guardians who have <sup>a</sup> Campus Portal Account but have not logged into it.

**Box A**

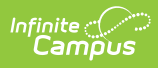

JOIN v\_CensusContactSummary ccs ON ccs.contactPersonID = individual.personID JOIN student s ON s.personID = ccs.personID JOIN UserAccount ua ON ua.personID = ccs.contactPersonID JOIN v\_UserAccountUsage uav ON uav.userid = ua.userid

### **Box B**

AND ccs.guardian  $= 1$ AND ccs.portal  $= 1$ AND uav.totallogincount  $= 0$ AND s.activeyear = 1